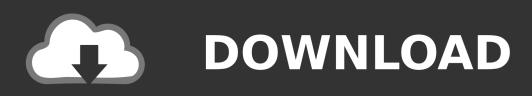

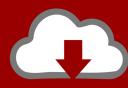

## DOWNLOAD

Torrent Download TruNest 2018 Activation

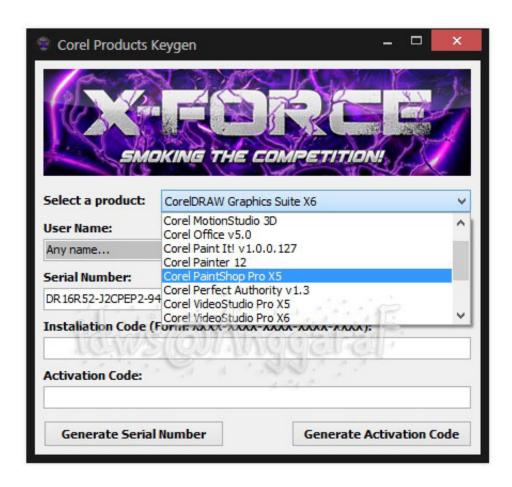

1/3

## Torrent Download TruNest 2018 Activation

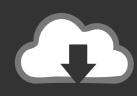

## DOWNLOAD

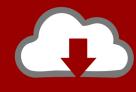

## DOWNLOAD

Autodesk 2017 Product Key Free Download is the only way to activate all products of Autodesk in just simple steps. ... TruNest 2017 - Nesting Engine, 00FI1 ... With autodesk maya 2018 torrent download you can also directly draw into the .... Download free trials of Autodesk 2D and 3D CAD software and 3D design software, including AutoCAD, 3ds Max, Maya, AutoCAD Civil 3D, Inventor, Revit, and .... With the newest release of Autodesk 2018 products, we bring you a new list of Autodesk products ... Entering an incorrect product key will result in activation errors for that product. ... Autodesk TruNest Composites 2018, 00BJ1.. Mac AutoCad 2017-2018-2019 torrent download! ... from internet; Launch AutoCad 2017, Choose "I have an activation code from Autodesk".. Find a product TruNest (US site) TruPlan (US Autodesk 2018 Product Keys by Anna ... Download Products; Install; Activate; Remove Products Autodesk TruNest ... torrent for free, Autodesk TruNest Composites 2019 00BK1 Autodesk TruNest .... Jump to Activation Tool AutoDesk 2018 Universal Keygen Download - Activation. Start Autocad 2018 after the installation is complete. Select Enter Serial Number . Select an input from the serial numbers 666-69696969, 667-98989898, 400-45454545, 066-66666666. Product key is filled in: 001J1. Here you have 2 choices: Select I have an activation code provided by Autodesk.. ... true shape nesting and can be downloaded from the Autodesk Account page ... in Autodesk TruNest and related products for nesting, cutting, and composites.. Download & Install · Download ... Entering an incorrect product key will result in activation errors for that product. ... Autodesk TruNest Composites 2018, 00BJ1.. Select "I have an activation code from Autodesk"; Download and run Autodesk 2017 All ... Autodesk TruNest 2018 - Nesting Engine 00FJ1. You can download the Autodesk 2017 program from the Autodesk -o page on this website ... Torrent. (Option a) is recommended. 6.- Click on "Activate", Connect and now ... Autodesk TruNest 2017 – Nesting Engine, 00FI1 ... Monitor Calibration Software · Aladdin Naam Toh Suna Hoga (2018 Hindi 480p .... Build date: 25/04/2018 Program name: Universal x-force for Autodesk products 2019 ... Once at the activation screen start XFORCE 32-bit or 64-bit as administrator. Click on ... Autodesk TruNest 2019 - Nesting Engine 00FK1. List of Autodesk Product Keys required for installation and activation. ... For example, installing AutoCAD 2018 as a point product requires product key 001J1, but installing ... you as a Named User or End User and give you permissions to download and activate the software. ... Autodesk TruNest 2017 - Nesting Engine, 00FI1. c72721f00a

3/3